# **PRUEBA DE ACCESO (EBAU)**

# **UNIVERSIDAD DE EXTREMADURA**

# **JULIO – 2019**

### (RESUELTOS por Antonio Menguiano)

MATEMÁTICAS II Tiempo máximo: 1 horas y 30 minutos

La prueba consta de dos opciones A y B, de las cuales el alumno deberá elegir una. Cada opción consta de 5 ejercicios. En el caso de realizar ejercicios de opciones diferentes, se considerará como elegida la correspondiente al primer ejercicio presentado por el alumno. Cuando la solución de una cuestión se base en un cálculo, éste deberá incluirse en la respuesta dada.

## OPCIÓN A

1<sup>o</sup>) Dadas las matrices  $A = \begin{bmatrix} 1 & 0 \\ 0 & 1 \end{bmatrix}$ 1 1 −1 0 1 1 0 0 1  $\left| e \right| = \left| \right|$ 1 0 0  $0 \t1 \t0$  $0 \t 0 \t 1$ , pruebe que la inversa de A es  $A^{-1} = A^2 - 3A + 3I$ . ----------  $(A|I) =$ 1 1 −1 0 1 1 0 0 1  $\overline{\phantom{a}}$ 1 0 0  $0 \t1 \t0$  $0 \t 0 \t 1$  $\Rightarrow$  { $F_1 \rightarrow F_1 - F_2$ }  $\Rightarrow$ ⇒  $1 \t 0 \t -2$ 0 1 1 0 0 1 I  $1 -1 0$  $0 \quad 1 \quad 0$  $0 \quad 0 \quad 1$  ⇒  $F_1 \to F_1 + 2F_3$  $\overrightarrow{F}_2 \rightarrow \overrightarrow{F}_2 - \overrightarrow{F}_3$   $\Rightarrow$   $\left($ 1 0 0 0 1 0 0 0 1 I  $1 -1 2$  $0 \t1 \t -1$ 0 0 1 ⇒  $\Rightarrow$   $A^{-1} = \begin{bmatrix} 1 & 1 \\ 1 & 1 \end{bmatrix}$  $1 -1 2$  $0 \t 1 \t -1$  $0 \sim 0$  1  $\cdot$  $A^2 - 3A + 3I =$ 1 1 −1 0 1 1 0 0 1  $|\cdot|$ 1 1 −1 0 1 1 0 0 1 |−| 3 3 −3 0 3 3 0 0 3  $+ 3I =$  $=$   $\left($ 1 2 −1 0 1 2 0 0 1 |−| 3 3 −3 0 3 3 0 0 3  $+$   $($ 3 0 0 0 3 0  $0 \t 0 \t 3.$  $=$  $1 -1 2$  $0 \quad 1 \quad -1$  $0 \t 0 \t 1$  $\cdot$ Queda probado que  $A^{-1} = A^2 - 3A + 3I$ . mucho consta de dos bepoints A y B, de las colaises a aumeno debera en aprovimental en aprovimental primer ejercicios de opcionales, se considerará como elegida la correspondiente al primer ejercicio pel alumno. Cuando la

2°) Sean las rectas 
$$
r \equiv \begin{cases} x = 1 + y \\ z = 1 \end{cases}
$$
  $y s \equiv \begin{cases} x = 1 + \lambda \\ y = 0 \\ z = \lambda \end{cases}$ :

! Estudie si las trayectorias de las rectas se cortan, se cruzan o coinciden.

 $(b)$  Halle dos vectores directores de  $r y s$ . Calcule el área del triángulo que forman.

 $a)$ 

La expresión de  $r$  por unas ecuaciones paramétricas es  $r \equiv \{$  $x = 1 + y$  $y = \lambda$  $z = 1$ .

----------

Un punto y un vector director de la recta  $r$  son  $A(1, 0, 1)$  y  $\overrightarrow{v_r} = (1, 1, 0)$ .

Un punto y un vector director de la recta s son  $B(1, 0, 0)$  y  $\overrightarrow{v_s} = (1, 0, 1)$ .

Los vectores  $\overrightarrow{v_r}$  y  $\overrightarrow{v_s}$  son linealmente independientes por no ser proporcionales sus componentes; esto implica que las rectas  $r \overline{y} s$  se cortan o se cruzan. Para diferenciar el caso hacemos lo siguiente: La expresión de r por unas ecuaciones paramétricas es  $r \equiv \begin{cases} y = \lambda \\ z = 1 \end{cases}$ <br>
Un punto y un vector director de la recta r son  $A(1, 0, 1)$  y  $\overrightarrow{v_r} = (1, 1, 0, 1)$ <br>
Un punto y un vector director de la recta s son  $B(1,$ 

Se considera el vector  $\vec{w}$  que tiene como origen el punto  $A \in r$  y extremo el punto  $B \in s$ :  $\vec{w} = \vec{AB} = [B - A] = [(1, 0, 1) - (1, 0, 0)] = (0, 0, 1)$ .

Según que los vectores  $\{\overrightarrow{v_r}, \overrightarrow{v_s}, \overrightarrow{w}\}$  sean o no coplanarios las rectas  $r \, y \, s$  se cortan o se cruzan, respectivamente.

Los vectores  $\{\overrightarrow{v_r}, \overrightarrow{v_s}, \overrightarrow{w}\}$  son coplanarios cuando el rango del determinante que forman es cero y las rectas r y s se cortan; en caso contrario, se cruzan.

$$
Rang \{\overrightarrow{v_r}, \overrightarrow{v_s}, \overrightarrow{w}\} \Rightarrow \begin{vmatrix} 1 & 1 & 0 \\ 1 & 0 & 1 \\ 0 & 0 & 1 \end{vmatrix} = -1 \neq 0 \Rightarrow Rang \{\overrightarrow{v_r}, \overrightarrow{v_s}, \overrightarrow{w}\} = 3 \Rightarrow
$$

 $\Rightarrow v_r, v_s$ , w no son coplanarios.

B!, # >C!, # \* , , >#+!;.

 $b)$ 

 $\overrightarrow{v_r} = (1, 1, 0)$  y  $\overrightarrow{v_s} = (1, 0, 1).$ 

El área del triángulo que determinan dos vectores es la mitad del módulo del producto vectorial de los dos vectores:

$$
S = \frac{1}{2} |\overrightarrow{v_r} \times \overrightarrow{v_s}| = \frac{1}{2} \begin{vmatrix} i & j & k \\ 1 & 1 & 0 \\ 1 & 0 & 1 \end{vmatrix} = \frac{1}{2} |i - k - j| = \frac{1}{2} \sqrt{1^2 + (-1)^2 + (-1)^2} =
$$
  
=  $\frac{1}{2} \sqrt{1 + 1 + 1} = \frac{\sqrt{3}}{2} u^2$ .

Munipoliticoapidar.ee

3°) Sea la función  $f(x) = \begin{cases} e^{-x} \text{ si } x < 0 \\ e^x \text{ si } x > 0 \end{cases}$  $e^x$  si  $x \ge 0$ .

a) Estudie la continuidad y derivabilidad de  $f(x)$ .

b) Estudie si existe un extremo relativo de  $f(x)$  en  $x = 0$ .

 $a)$ 

Para que una función sea derivable en un punto es condición necesaria que sea continua en ese punto, por lo cual, antes de estudiar su derivabilidad se estudia su continuidad.

----------

La función  $f(x)$  es continua en R, excepto para  $x = 0$ , cuya continuidad es dudosa y se estudia a continuación.

 Una función es continua en un punto cuando sus límites por la izquierda y por la derecha existen y son iguales e iguales al valor de la función en ese punto.

$$
Para x = 0 \Rightarrow \begin{cases} \lim_{x \to 0^{-}} f(x) = \lim_{x \to 0} e^{-x} = e^{0} = 1\\ \lim_{x \to 0^{+}} f(x) = \lim_{x \to 0} e^{x} = e^{0} = 1 = f(0) \end{cases} \Rightarrow
$$

$$
\Rightarrow \lim_{x \to 0^-} f(x) = \lim_{x \to 0^+} f(x) = f(0) \Rightarrow f(x) \text{ es continua en } x = 0.
$$

La función 
$$
f(x)
$$
 es continua en R.

La función  $f(x)$  es derivable en R, excepto para  $x = 0$  cuya derivabilidad se estudia a continuación.

 Una función es derivable en un punto cuando sus derivadas por la izquierda y por la derecha son iguales en ese punto.

tinuidad.  
\nLa función 
$$
f(x)
$$
 es continua en R, excepto para  $x = 0$ , cuya continuidad es du-  
\ndosa y se estudia a continuación.  
\nUna función es continua en un punto cuando sus límites por la izquierda y por la  
\nderecha existen y son iguales e iguales al valor de la función en ese punto.  
\n*Para*  $x = 0 \Rightarrow \begin{cases} \lim_{x \to 0^{-}} f(x) = \lim_{x \to 0} e^{-x} = e^{0} = 1 \\ \lim_{x \to 0^{+}} f(x) = \lim_{x \to 0} e^{x} = e^{0} = 1 = f(0) \end{cases}$   
\n $\Rightarrow \lim_{x \to 0^{-}} f(x) = \lim_{x \to 0^{+}} f(x) = f(0) \Rightarrow f(x) \text{ es continua en } x = 0$   
\n*La función*  $f(x)$  es derivada en R.  
\nLa función  $f(x)$  es derivable en R, excepto para  $x = 0$  cuya derivabilidade se  
\nestudia a continuación.  
\nUna función es derivable en un punto cuando sus derivadas por la izquierda y  
\npor la derecha son iguales en ese punto.  
\n $f'(x) = \begin{cases} -e^{-x} \text{ si } x < 0 \\ e^{x} \text{ si } x \ge 0 \end{cases} \Rightarrow f'(0) = \begin{cases} -1 \text{ si } x < 0 \\ 1 \text{ si } x \ge 0 \end{cases} \Rightarrow$   
\n $\Rightarrow f'(0^{-}) \neq f'(0^{+}) \Rightarrow \text{La function } f(x) \text{ no es derivable para } x = 0$ .  
\nPor ser:  $\int f'(x) < 0 \text{ en } (-\infty, 0) \Rightarrow \text{Decreciente} \text{ y ser continua la función para}$   
\n $x = 0$ :

La función  $f(x)$  tiene un mínimo relativo para  $x = 0$ .

4°) Dadas las funciones  $f(x) = x^2 - 2$  y  $g(x) = x$ .

a) Represente la región plana encerrada por  $f(x)$  y  $g(x)$ .

b) Calcule el área de la región anterior.

La función  $f(x) = x^2 - 2$  es una parábola convexa (∪) por ser positivo el coeficiente de  $x^2$ . Su vértice es el punto  $V(0, -2)$ .

----------

Los puntos de corte de la parábola y la recta se obtienen de la igualación de sus expresiones:

$$
x^2 - 2 = x; \ x^2 - x - 2 = 0; \ x = \frac{1 \pm \sqrt{1+8}}{2} = \frac{1 \pm 3}{2} \Rightarrow \begin{cases} x_1 = -1 \rightarrow P(-1, -1) \\ x_2 = 2 \rightarrow Q(2, 2) \end{cases}.
$$

Y

 $\left| \frac{x^2-2}{2} \right|$ 

 $f(x) = |x|$ 

4

La representación gráfica de la situación es, aproximadamente, la que se indica en la figura adjunta.

Por ser todas las ordenadas de la recta mayores que las correspondientes ordenadas de la parábola en el intervalo (-1, 2), la superficie a calcular es la siguiente:

Los puntos de corte de la parábola y la recta se obtienen de la igualación de expresiones:

\n
$$
x^{2} - 2 = x; \ x^{2} - x - 2 = 0; \ x = \frac{1 \pm \sqrt{1 + 8}}{2} = \frac{1 \pm 3}{2} \Rightarrow \begin{cases} x_{1} = -1 \rightarrow P(-1, -1) \\ x_{2} = 2 \rightarrow Q(2, 2) \end{cases}
$$
\nLa representación gráfica de la situación es, aproximadamente, la que se i en la figura adjunta.

\nPor ser todas las ordenadas de la recta  
mayores que las correspondientes ordenadas

\ndas de la parábola en el intervalo (-1, 2), la

\nsuperficie a calcular es la siguiente:

\n
$$
S = \int_{-1}^{2} [g(x) - f(x)] \cdot dx =
$$
\n
$$
S = \int_{-1}^{2} [x - (x^{2} - 2)] \cdot dx =
$$
\n
$$
S = \int_{-1}^{2} [-x^{2} + x + 2) \cdot dx =
$$
\n
$$
S = \int_{-1}^{2} (-x^{2} + x + 2) \cdot dx =
$$
\n
$$
S = \int_{-1}^{2} (-x^{2} + x + 2) \cdot dx =
$$
\n
$$
S = \int_{-1}^{2} (-x^{2} + x + 2) \cdot dx =
$$
\n
$$
S = \int_{-1}^{2} (-x^{2} + x + 2) \cdot dx =
$$
\n
$$
S = \int_{-1}^{2} (-x^{2} + x + 2) \cdot dx =
$$
\n
$$
S = \int_{-1}^{2} (-x^{2} + x + 2) \cdot dx =
$$
\n
$$
S = \int_{-1}^{2} [g(x) - f(x)] \cdot dx =
$$
\n
$$
S = \int_{-1}^{2} [g(x) - f(x)] \cdot dx =
$$
\n
$$
S = \int_{-1}^{2} [g(x) - f(x)] \cdot dx =
$$
\n
$$
S = \int_{-1}^{2} [g(x) - f(x)] \cdot dx =
$$
\n
$$
S = \int_{-1}^{2} [g(x) - f(x)] \cdot dx =
$$
\n
$$
S = \int_{-1}^{2} [g(x) - f(x)] \cdot dx =
$$
\n
$$
S =
$$

5°) Una persona utiliza Whatsapp un 70 % y Telegram un 30 %. El 80 % de los Whatsapp son de amigos y el 20 % de trabajo, mientras que de Telegram, el 80 % son de trabajo y el 20 % de amigos.

a) Calcule la probabilidad de recibir un mensaje de trabajo.

b) Si el usuario recibe un mensaje de trabajo, calcule la probabilidad de que sea a través del Whatsapp.

----------

$$
=\frac{0.14}{0.14+0.24}=\frac{0.14}{0.38}=\frac{0.3684}{0.3684}.
$$

# OPCIÓN B

1<sup>o</sup>) Discuta, en función del parámetro  $a \in R$ , el sistema lineal de ecuaciones siguiente:  $2x + y - az = 2$ <br>  $x + y = a + 1$ <br>  $(a + 1)x + y - z = 2$ 

Las matrices de coeficientes y ampliada son las siguientes:

$$
M = \begin{pmatrix} 2 & 1 & -a \\ 1 & 1 & 0 \\ a+1 & 1 & -1 \end{pmatrix} \mathbf{y} M' = \begin{pmatrix} 2 & 1 & -a & 2 \\ 1 & 1 & 0 & a+1 \\ a+1 & 1 & -1 & 2 \end{pmatrix}.
$$

El rango de la matriz de coeficientes en función del parámetro  $a$  es el siguiente:

$$
|M| = \begin{vmatrix} 2 & 1 & -a \\ 1 & 1 & 0 \\ a+1 & 1 & -1 \end{vmatrix} = -2 - a + a(a+1) + 1 = -1 - a + a^2 + a = 0;
$$

 $a^2 - 1 = 0 \Rightarrow a_1 = -1, a_2 = 1.$ 

$$
Para\left\{\frac{a \neq -1}{a \neq 1}\right\} \Rightarrow Rang\ M = Rang\ M' = 3 = n^{\circ} incóg \Rightarrow S.C.D.
$$

$$
Para a = -1 \Rightarrow M' = \begin{pmatrix} 2 & 1 & 1 & 2 \\ 1 & 1 & 0 & 0 \\ 0 & 1 & -1 & 2 \end{pmatrix} \Rightarrow Rang M' \Rightarrow \{C_1, C_2, C_4\} \Rightarrow
$$

$$
\Rightarrow \begin{vmatrix} 2 & 1 & 2 \\ 1 & 1 & 0 \\ 0 & 1 & 2 \end{vmatrix} = 4 + 2 - 2 = 4 \neq 0 \Rightarrow Rang \ M' = 3
$$

Para  $a = -1 \Rightarrow Rang M = 2$ ; Rang  $M' = 3 \Rightarrow S$ istema incompatible.

$$
Para m = 1 \Rightarrow M' = \begin{pmatrix} 2 & 1 & -1 & 2 \\ 1 & 1 & 0 & 2 \\ 2 & 1 & -1 & 2 \end{pmatrix} \Rightarrow \{C_4 = 2C_2\} \Rightarrow Range M' = 2.
$$
  

$$
Para a = 1 \Rightarrow Range M = Rang M' = 2 < n^{\circ} inc \circ g \Rightarrow S.C.I.
$$

2°) Sea r la recta que pasa por los puntos  $A(0, 0, -1)$  y  $B(0, -2, -1)$ , y s la recta que pasa por los puntos  $C(-1, 2, 0)$  y  $D(1, 0, -1)$ .

----------

a) Calcule el plano  $\pi$  que contiene a s y es paralelo a  $r$ .

 $(b)$  Calcule la distancia entre las rectas  $r \, y \, s$ .

*a*)  
\nLos puntos *A*(0, 0, −1) *y B*(0, −2, −1) determinan el vector:  
\n
$$
\overrightarrow{BA} = [A - B] = [(0, 0, -1) - (0, -2, -1)] = (0, 2, 0) \Rightarrow \overrightarrow{v_r} = (0, 1, 0).
$$
\n\nLos puntos *C*(−1, 2, 0) *y D*(1, 0, −1) determinan el vector:  
\n
$$
\overrightarrow{CD} = [D - C] = [(1, 0, -1) - (-1, 2, 0)] = (2, -2, -1) \Rightarrow \overrightarrow{v_s} = (2, -2, -1).
$$
\n
$$
\pi(C; \overrightarrow{v_r}, \overrightarrow{v_s}) \equiv \begin{vmatrix} x + 1 & y - 2 & z \\ 0 & 1 & 0 \\ 2 & -2 & -1 \end{vmatrix} = 0; -(x + 1) - 2z = 0.
$$
\n*n*  
\n*n*  $\equiv x + 2z + 1 = 0$ .  
\n*b*)  
\nLos vectores  $\overrightarrow{v_r}$  *y*  $\overrightarrow{v_s}$  son linealmente independientes por no ser proporcionales  
\nsus components; esto implica que las rectas *r y s* se cortan o se cruzan. Para diferenciar el caso hacemos lo siguiente:  
\nSe considera el vector  $\overrightarrow{w}$  que tiene como origen el punto *A* ∈ *r y* extremo el punto *C* ∈ *s*:  $\overrightarrow{w} = \overrightarrow{AC} = [C - A] = [(-1, 2, 0) - (0, 0, -1)] = (-1, 2, 1).$   
\nSegún que los vectores  $\{\overrightarrow{v_r}, \overrightarrow{v_s}, \overrightarrow{w}\}$  sean o no coplanarios las rectas *r y s* se cortan o se cruzan, respectivamente.  
\nLos vectores  $\{\overrightarrow{v_r}, \overrightarrow{v_s}, \overrightarrow{w}\}$  son coplanarios cuando el rango del determinante que forman es cero *y* las rectas *r y s e* cortan<sup>2</sup> en caso contrario, se cruzan

 $b)$ 

Los vectores  $\overrightarrow{v_r}$  y  $\overrightarrow{v_s}$  son linealmente independientes por no ser proporcionales sus componentes; esto implica que las rectas  $r \gamma s$  se cortan o se cruzan. Para diferenciar el caso hacemos lo siguiente:

Se considera el vector  $\vec{w}$  que tiene como origen el punto  $A \in r$  y extremo el punto  $C \in s$ :  $\vec{w} = \vec{AC} = [C - A] = [(-1, 2, 0) - (0, 0, -1)] = (-1, 2, 1).$ 

Según que los vectores  $\{\overrightarrow{v_r}, \overrightarrow{v_s}, \overrightarrow{w}\}$  sean o no coplanarios las rectas r y s se cortan o se cruzan, respectivamente.

Los vectores  $\{\overrightarrow{v_r}, \overrightarrow{v_s}, \overrightarrow{w}\}$  son coplanarios cuando el rango del determinante que forman es cero y las rectas r y s se cortan; en caso contrario, se cruzan.

$$
Rang \{\overrightarrow{v_r}, \overrightarrow{v_s}, \overrightarrow{w}\} \Rightarrow \begin{vmatrix} 0 & 1 & 0 \\ 2 & -2 & -1 \\ -1 & 2 & 1 \end{vmatrix} = 1 - 2 = -1 \neq 0 \Rightarrow
$$

 $\Rightarrow$  Rang { $v_r$ ,  $v_s$ ,  $w$ } = 3  $\Rightarrow$   $v_r$ ,  $v_s$ , w no son coplanarios.

B!, # >C!, # \* , , >#+!;.

Para calcular la distancia entre las rectas  $r$  y  $s$  vamos a determinar un paralelepípedo cuyas dimensiones son los vectores directores de las rectas,  $\overrightarrow{v_r}$  y  $\overrightarrow{v_s}$ , y el vector  $\vec{w}$  = (-1, 2, 1) hallado en el apartado anterior.

Para una mejor comprensión se hace el esquema que se observa.

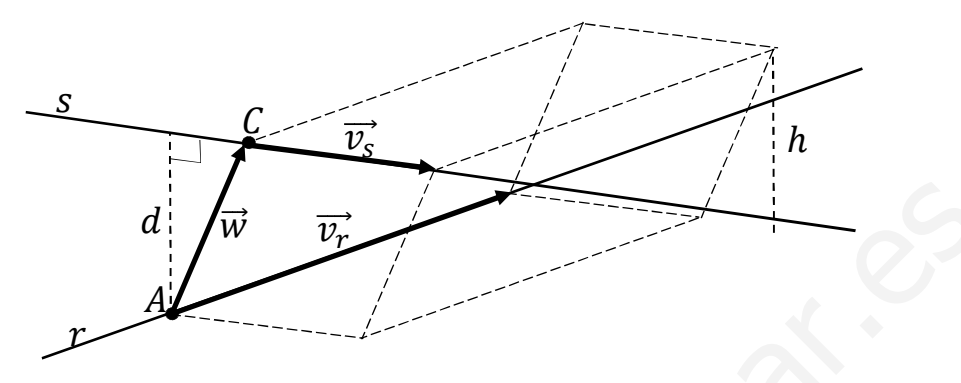

 El volumen del paralelepípedo es el producto mixto de los tres vectores. Por otra parte, también se puede determinar el volumen como el producto del área de la base por la altura. Observando que la altura h es igual a la distancia d pedida entre las rectas.

Todo lo anterior se puede expresar de la siguiente forma:

El volumen del paralelepípedo es el producto mixto de los tres vectores. Por  
e, también se puede determinar el volumen como el producto del área de la  
a altura. Observando que la altura h es igual a la distancia d pedida entre las re  
Todo lo anterior se puede expresar de la siguiente forma:  

$$
V = \overrightarrow{v_r} \cdot (\overrightarrow{v_s} \times \overrightarrow{w}) = |\overrightarrow{v_r} \times \overrightarrow{v_s}| \cdot h = |\overrightarrow{v_r} \times \overrightarrow{v_s}| \cdot d \Rightarrow d = \frac{|\overrightarrow{v_r} \cdot (\overrightarrow{v_s} \times \overrightarrow{w})|}{|\overrightarrow{v_r} \times \overrightarrow{v_s}|}
$$

$$
d(r, s) = \frac{|\overrightarrow{v_r} \cdot (\overrightarrow{v_s} \times \overrightarrow{w})|}{|\overrightarrow{v_r} \times \overrightarrow{v_s}|} = \frac{\begin{vmatrix} 0 & 1 & 0 \\ 1 & 2 & -1 \\ 0 & 1 & 0 \\ 2 & -2 & -1 \end{vmatrix}}{\begin{vmatrix} 1 & 1 & 2 \\ 0 & 1 & 0 \\ 2 & -2 & -1 \end{vmatrix}} = \frac{|1-2|}{|-i-2k|} = \frac{1}{\sqrt{(-1)^2 + (-2)^2}} = \frac{1}{\sqrt{1+4}} = \frac{1}{\sqrt{5}}
$$

$$
\frac{d(r, s) = \frac{\sqrt{5}}{5}u}{\frac{\sqrt{5}}{5}}.
$$
Orra forma de obtener la distancia es la siguiente:

.

Otra forma de obtener la distancia es la siguiente:

Las ecuaciones paramétricas de las rectas tienen las siguientes expresiones:

 $r \equiv \{$  $x = 0$  $y = \lambda$  $z = -1$  $y s \equiv \{$  $x = -1 + 2\mu$  $y = 2 - 2\mu$  $z = -\mu$ . Un punto genérico de cada una de las rectas

son los siguientes

$$
P \in r \Rightarrow P(0, \lambda, -1); \ Q \in s \Rightarrow Q(-1 + 2\mu, 2 - 2\mu, -\mu).
$$
  

$$
\overline{QP} = [P - Q] = (1 - 2\mu, \lambda - 2 + 2\mu, -1 + \mu).
$$

El vector  $\overrightarrow{QP}$  tiene que ser perpendicular a los vectores directores de las rectas, por lo cual, sus productos escalares tienen que valer ambos cero:

$$
\overrightarrow{QP} \cdot \overrightarrow{v_r} = 0 \Rightarrow (1 - 2\mu, -2 + \lambda + 2\mu, -1 + \mu) \cdot (0, 1, 0) = 0;
$$
  
\n
$$
-2 + \lambda + 2\mu = 0; \ \lambda + 2\mu = 2. \quad (1)
$$
  
\n
$$
\overrightarrow{QP} \cdot \overrightarrow{v_s} = 0 \Rightarrow (1 - 2\mu, -2 + \lambda + 2\mu, -1 + \mu) \cdot (2, -2, -1) = 0;
$$
  
\n
$$
2 - 4\mu + 4 - 2\lambda - 4\mu + 1 - \mu = 0; -2\lambda - 9\mu + 7 = 0; \ 2\lambda + 9\mu = 7. \quad (2)
$$
  
\nResolviendo el sistema formado por las ecuaciones (1) y (2):  
\n
$$
\lambda + 2\mu = 2 \quad -2\lambda - 4\mu = -4 \quad -4 \quad \Rightarrow 5\mu = 3 \Rightarrow \mu = \frac{3}{5}.
$$
  
\n
$$
\lambda + \frac{6}{5} = 2; \ 5\lambda + 6 = 10 \Rightarrow 5\lambda = 4 \Rightarrow \lambda = \frac{4}{5}.
$$
  
\nLos puntos resultan ser:  $P(0, \lambda, -1) \approx P\left(0, \frac{4}{5}, -1\right)$  y  
\n
$$
Q(-1 + 2\mu, 2 - 2\mu, -\mu) \approx Q\left(-1 + \frac{6}{5}, 2 - \frac{6}{5}, -\frac{3}{5}\right) \approx Q\left(\frac{1}{5}, \frac{4}{5}, -\frac{3}{5}\right).
$$
  
\nLa distancia pedida es el módulo del vector  $\overrightarrow{QP}$ :

$$
\overrightarrow{QP} = \left(0, \frac{4}{5}, -1\right) - \left(\frac{1}{5}, \frac{4}{5}, -\frac{3}{5}\right) = \left(-\frac{1}{5}, 0, -\frac{2}{5}\right).
$$
\n
$$
d_{(r,s)} = |\overrightarrow{QP}| = \sqrt{\left(-\frac{1}{5}\right)^2 + 0^2 + \left(-\frac{2}{5}\right)^2} = \sqrt{\frac{1}{25} + \frac{4}{25}} = \frac{\sqrt{5}}{5}.
$$
\n
$$
d(r,s) = \frac{\sqrt{5}}{5}u.
$$

3°) Sea la función  $f(x) = \frac{x^2}{x^2-1}$ .

a) Estudie las asíntotas, la monotonía (crecimiento y decrecimiento) y los extremos relativos (máximos y mínimos) de  $f(x)$ .

b) Represente la gráfica de  $f(x)$  utilizando el apartado anterior.

 $a)$ 

Por ser una función racional su dominio en el conjunto de los números reales, excepto los valores reales de  $x$  que anulan el denominador.

$$
D(f) \Rightarrow R - \{-1, 1\}.
$$

Por ser  $f(-x) = f(x)$  la función (par) es simétrica con respecto al eje Y.

Asíntotas horizontales: son de la forma  $y = k$  y son los valores finitos de la función cuando  $x$  tiende a más o menos infinito.

$$
k = \lim_{x \to \infty} f(x) = \lim_{x \to \infty} \frac{x^2}{x^2 - 1} = 1 \Rightarrow La \text{ recta } y = 1 \text{ es asíntota horizontal.}
$$

Asíntotas verticales: son los valores finitos de  $x$  que hacen que la función tienda a infinito o menos infinito: son los valores que anulan el denominador.

$$
x^2 - 1 = 0 \Rightarrow
$$
 Las rectas  $x = -1$  y  $x = 1$  son asíntotas verticales.

No tiene asíntotas oblicuas por ser incompatibles con las horizontales.

Los puntos de corte con los ejes son los siguientes:

Eje 
$$
X \Rightarrow f(x) = 0 \Rightarrow \frac{x^2}{x^2 - 1} = 0
$$
;  $x^2 = 0$ ;  $x = 0 \Rightarrow O(0, 0)$ .  
Eje  $Y \Rightarrow x = 0 \Rightarrow f(0) = \frac{0^2}{0^2 - 1} = 0 \Rightarrow O(0, 0)$ .

Una función es creciente o decreciente cuando su primera derivada es positiva o negativa, respectivamente.

$$
f'(x) = \frac{2x \cdot (x^2 - 1) - x^2 \cdot 2x}{(x^2 - 1)^2} = \frac{2x^3 - 2x - 2x^3}{(x^2 - 1)^2} = \frac{-2x}{(x^2 - 1)^2}
$$

$$
f'(x) = 0 \Rightarrow \frac{-2x}{(x^2 - 1)^2} = 0; \ -2x = 0 \Rightarrow x = 0.
$$

Como quiera que el denominador de la derivada es positivo para los valores reales de  $x$  pertenecientes al dominio de R:

*Crecimiento*: 
$$
f'(x) > 0 \Rightarrow x \in (-\infty, -1) \cup (-1, 0)
$$
.  
*Decrecimiento*:  $f'(x) < 0 \Rightarrow x \in (0, 1) \cup (1, +\infty)$ .

La condición necesaria para que una función tenga un máximo o un mínimo relativo es que se anule su primera derivada.

Para diferenciar los máximos de los mínimos se recurre a la segunda derivada: si es negativa para los valores que anulan a la primera derivada se trata de un máximo y, si es positiva, de un máximo.

$$
f'(x) = \frac{-2 \cdot (x^2 - 1)^2 + 2x \cdot [2 \cdot (x^2 - 1) \cdot 2x]}{(x^2 - 1)^4} = \frac{-2 \cdot (x^2 - 1) + 8x^2}{(x^2 - 1)^3} = \frac{-2x^2 + 2 + 8x^2}{(x^2 - 1)^3} = \frac{6x^2 + 2}{(x^2 - 1)^3}
$$

$$
f''(0) = \frac{2}{(-1)^3} = -8 > 0 \Rightarrow M \land x \text{imo relative para } x = 0.
$$

$$
f(0) = 0 \Rightarrow M\acute{a}ximo: O(0,0).
$$

 $b)$ 

La representación gráfica, aproximada, de la función es la siguiente:

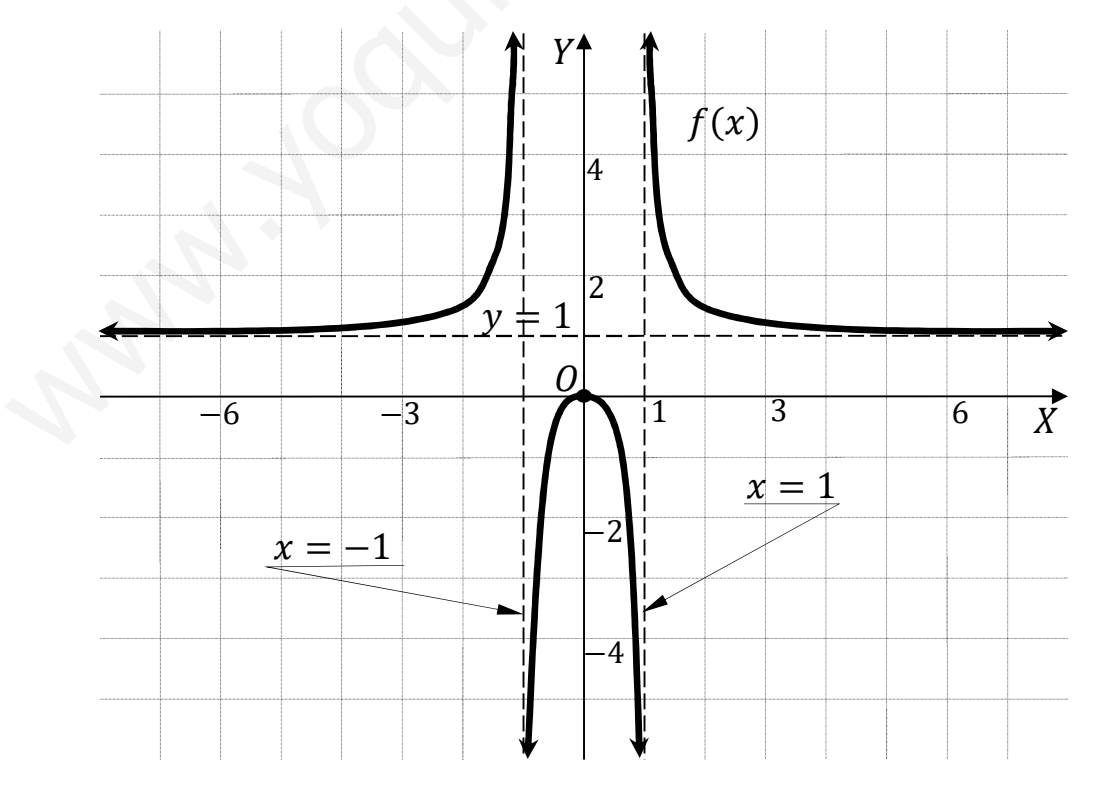

4°) Calcule una primitiva  $F(x)$  de la función  $f(x) = \frac{x-3}{x^2-1}$ .

$$
F(x) = \int \frac{x-3}{x^2 - 1} \cdot dx = \int \left( \frac{x}{x^2 - 1} - \frac{3}{x^2 - 1} \right) \cdot dx = \int \frac{x}{x^2 - 1} \cdot dx - 3 \cdot \int \frac{1}{x^2 - 1} \cdot dx =
$$
  
= M - 3N. (\*)

-----------

$$
(r^2 - 1) = t
$$

$$
M = \int \frac{x}{x^2 - 1} \cdot dx \Rightarrow \begin{cases} x^2 - 1 = t \\ 2x \cdot dx = dt \\ x \cdot dx = \frac{1}{2} \cdot dt \end{cases} \Rightarrow \frac{1}{2} \cdot \int \frac{1}{t} \cdot dt = \frac{1}{2} \cdot Lt = \frac{1}{2} \cdot L|x^2 - 1| =
$$

$$
= \frac{1}{2} \cdot L|x+1| + \frac{1}{2} \cdot L|x-1| = M.
$$
  
\n
$$
N = \int \frac{1}{x^2 - 1} \cdot dx \Rightarrow \frac{1}{x^2 - 1} = \frac{A}{x+1} + \frac{B}{x-1} = \frac{Ax - A + Bx + B}{x^2 - 1} = \frac{(A+B)x + (-A+B)}{x^2 - 1} \Rightarrow
$$
  
\n
$$
\Rightarrow \frac{A+B}{-A+B} = 0 \Rightarrow 2B = 1; \ B = \frac{1}{2} \Rightarrow A = -\frac{1}{2} \Rightarrow \int \left(\frac{-\frac{1}{2}}{x+1} + \frac{\frac{1}{2}}{x-1}\right) \cdot dx =
$$
  
\n
$$
= -\frac{1}{2}L|x+1| + \frac{1}{2}L|x-1| = N.
$$

Sustituyendo en (\*) los valores de M y N:

$$
F(x) = M - 3N = \frac{1}{2} \cdot L|x+1| + \frac{1}{2} \cdot L|x-1| + \frac{3}{2}L|x+1| - \frac{3}{2}L|x-1| + C =
$$
  
= 2 \cdot L|x+1| - L|x-1| + C.  

$$
\frac{F(x) = L\frac{(x+1)^2}{|x-1|} + C}{********}.
$$

$$
F(x) = L \frac{(x+1)^2}{|x-1|} + C.
$$

5°) Se estima que el 40 % de los alumnos que comienzan un grado de ingeniería acaban obteniendo el grado. Si se elige al azar a 5 alumnos que comenzaron una ingeniería, calcule:

a) La probabilidad de que los 5 alumnos obtengan el grado de ingeniero.

b) La probabilidad de que como máximo 2 obtengan el grado de ingeniero.

 $c$ ) La media y la desviación típica de la distribución.

 $a)$ 

Se trata de una distribución binomial de los siguientes datos:

 $p = 0.4$ ;  $q = 1 - p = 0.6$ ;  $n = 5$ ;  $r = 5$ .

La fórmula de la probabilidad de que de  $n$  elementos  $r$  sean favorables es la siguiente:  $P = \binom{n}{r} \cdot p^r \cdot q^{n-r}$ .

$$
P = P(5) = {5 \choose 5} \cdot 0.4^5 \cdot 0.6^0 = 1 \cdot 0.01024 \cdot 1 = 0.01024.
$$

b)  
\n
$$
P = P(0) + P(1) + P(2) =
$$
\n
$$
= {5 \choose 0} \cdot 0.4^0 \cdot 0.6^5 + {5 \choose 1} \cdot 0.4^1 \cdot 0.6^4 + {5 \choose 2} \cdot 0.4^2 \cdot 0.6^3 =
$$
\n
$$
= 1 \cdot 1 \cdot 0.07776 + 5 \cdot 0.4 \cdot 0.1296 + \frac{5!}{3! \cdot 2!} \cdot 0.16 \cdot 0.216 =
$$
\n
$$
= 0.07776 + 0.2592 + 0.3456 = \frac{0.68256}{3! \cdot 2!}
$$

c)  
\n
$$
\mu = n \cdot p = 5 \cdot 0.4 = 2.
$$
  
\n $\sigma = \sqrt{n \cdot p \cdot q} = \sqrt{5 \cdot 0.4 \cdot 0.6} = \sqrt{1.2} = 1.0954.$